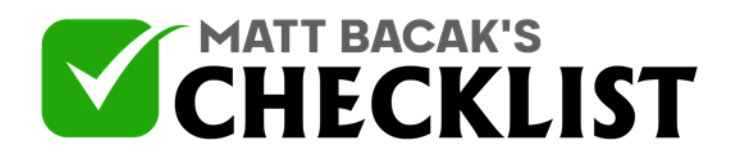

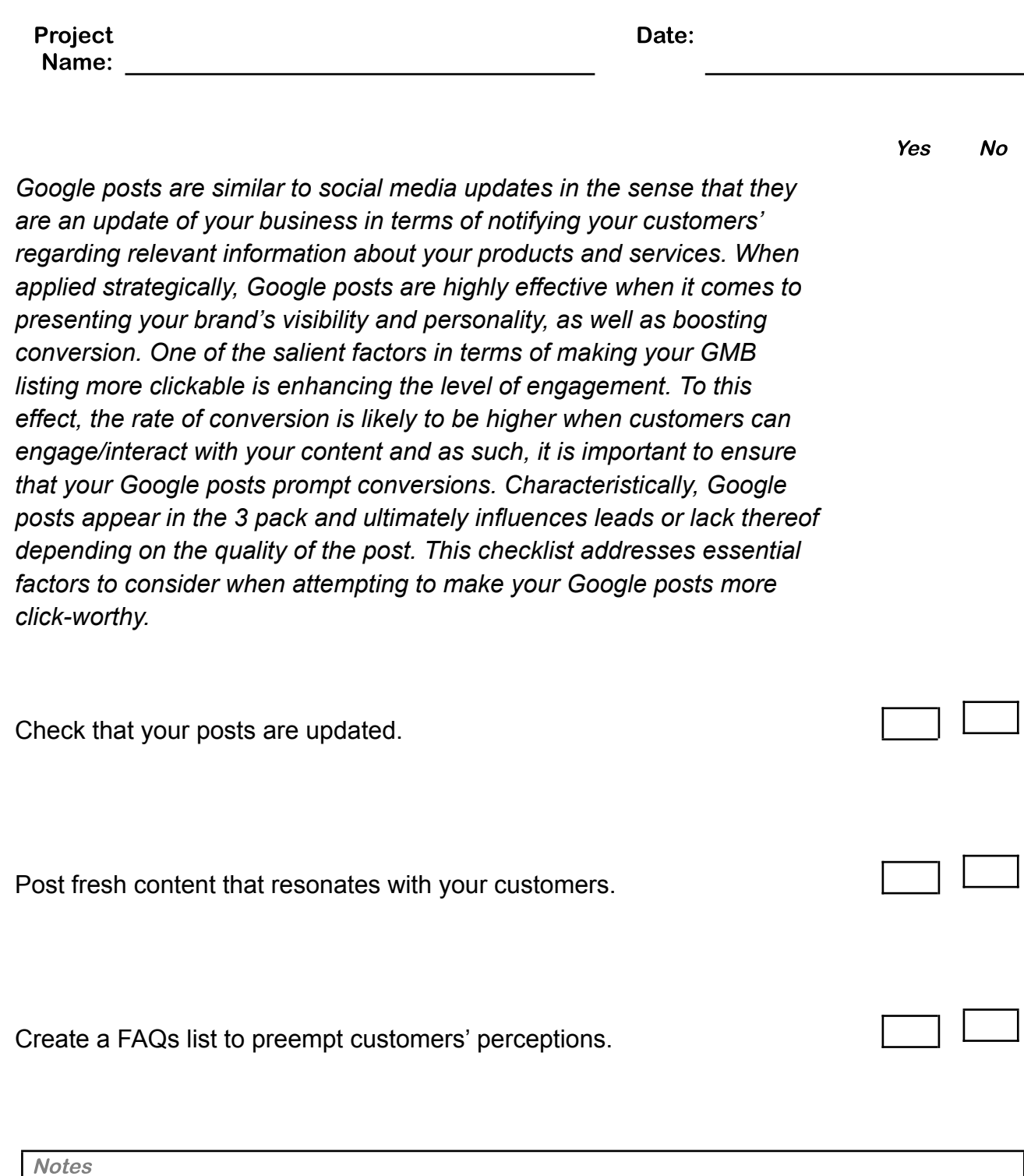

1

2

3

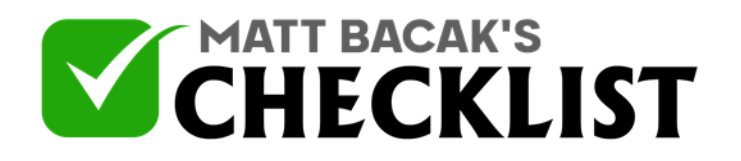

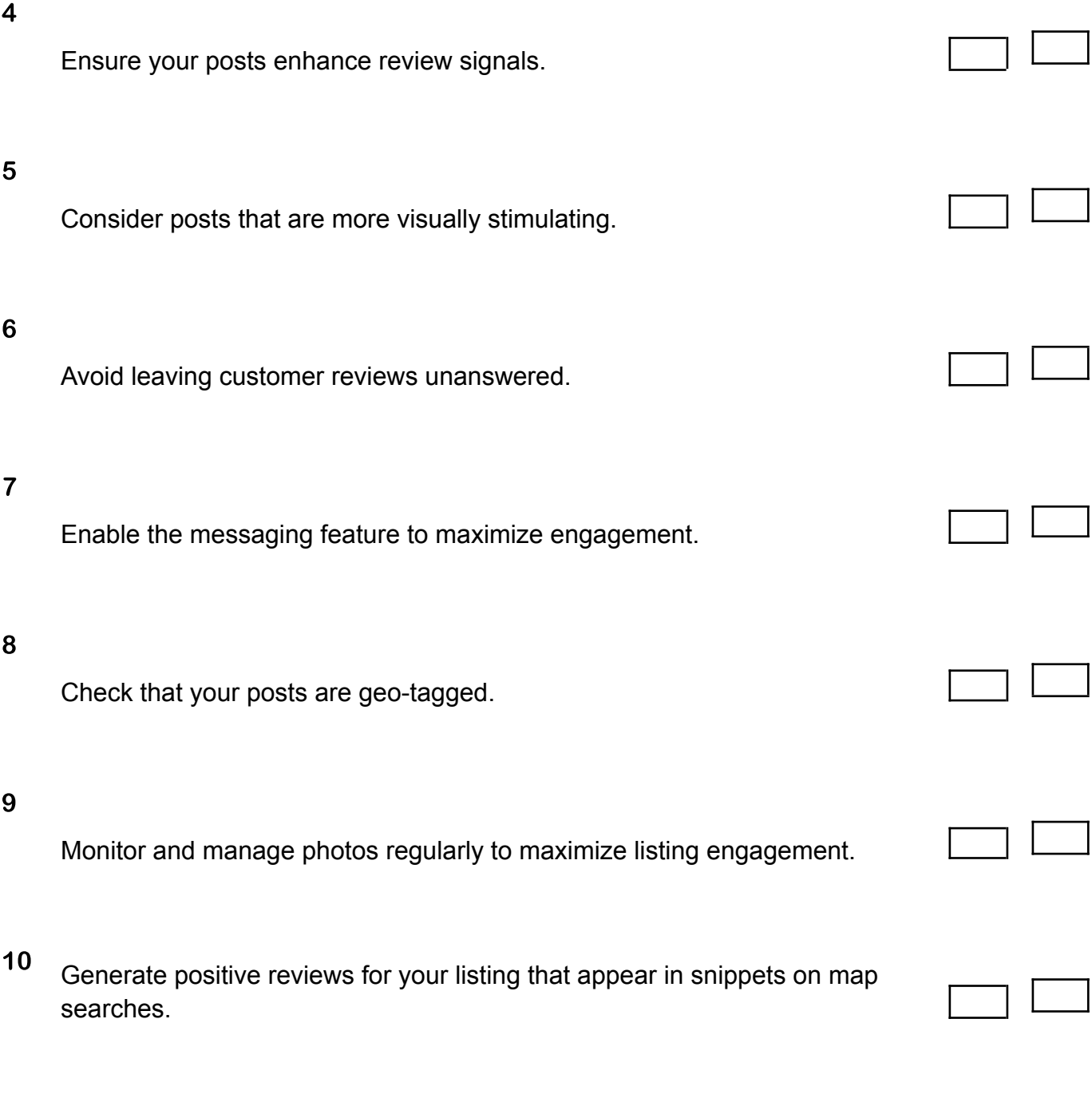

**Notes** 

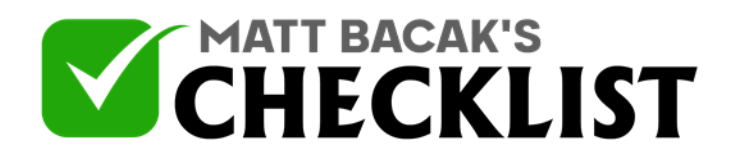

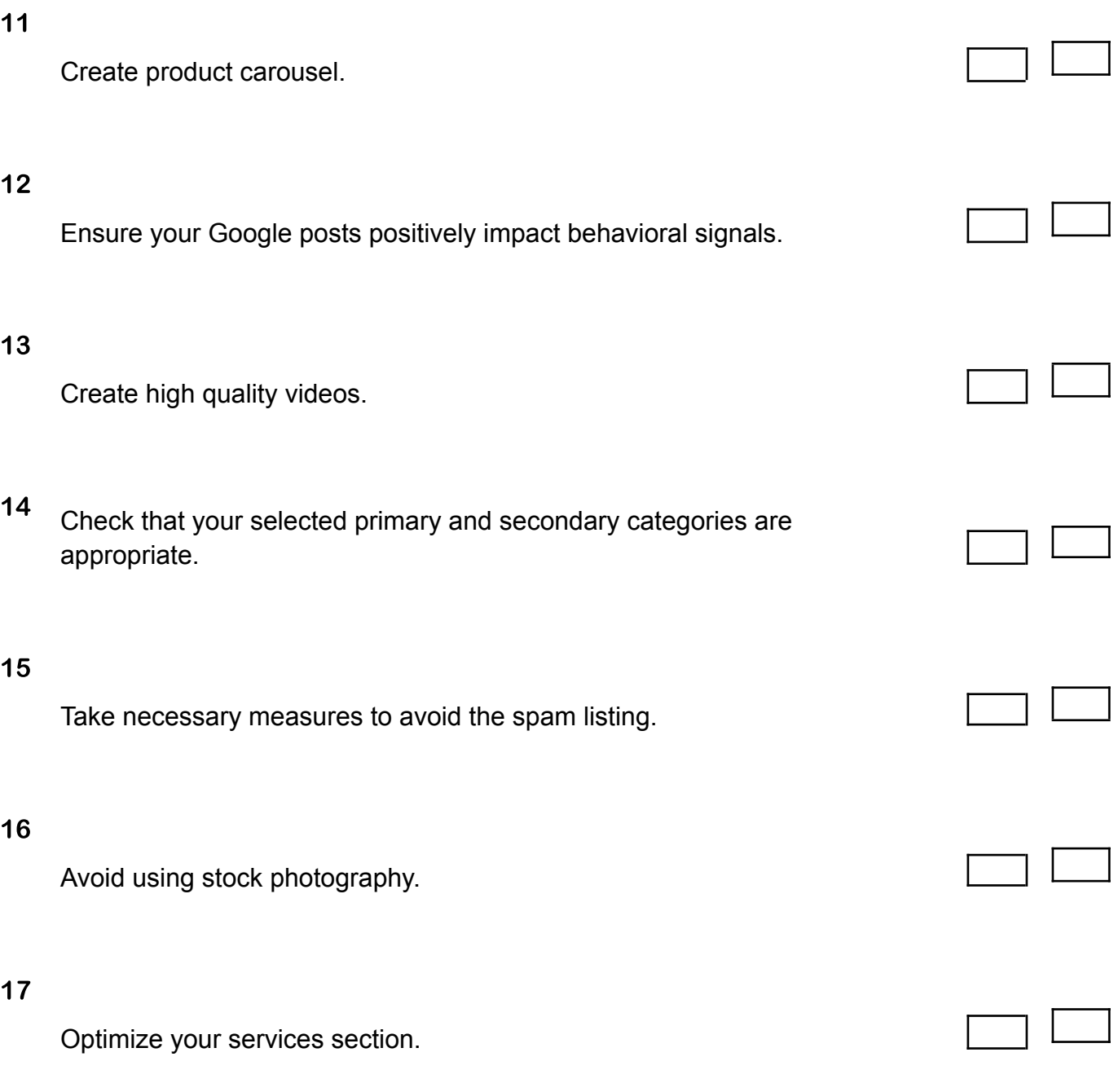

**Notes** 

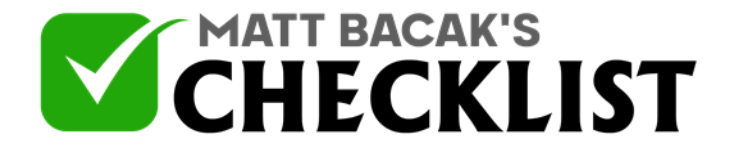

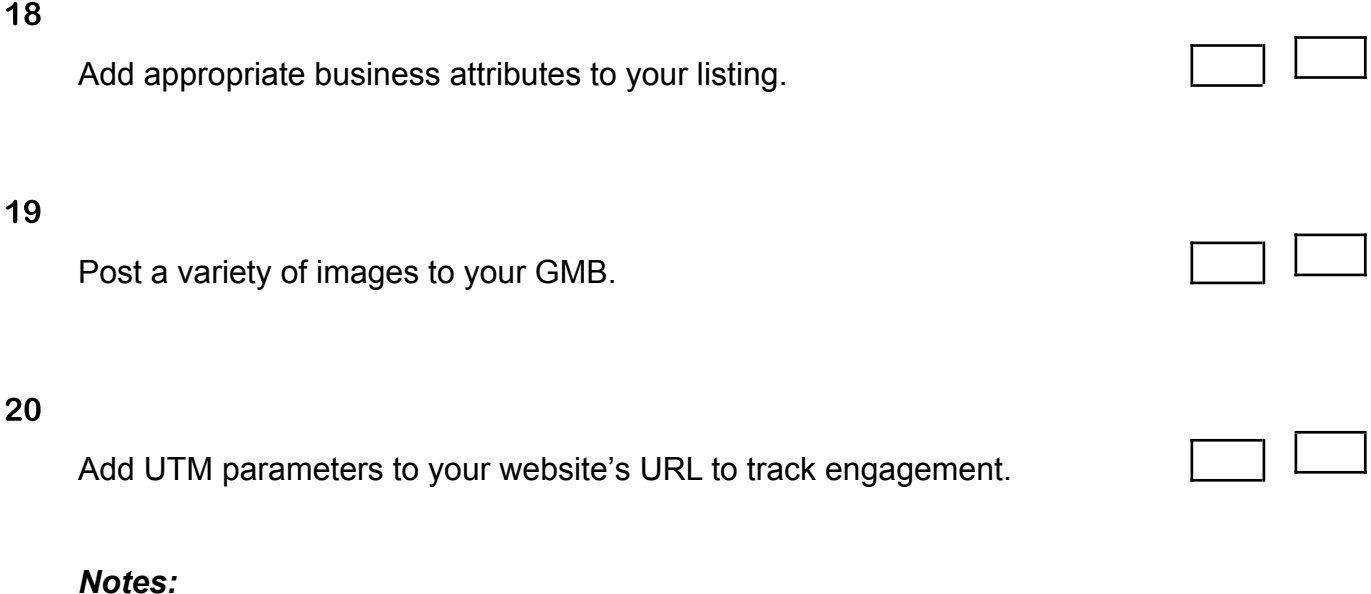

*•Your Google post should enhance the diversity, quantity and diversity of your reviews.*

*•Behavioral signals include CTR, level of traffic, conversion rate.*

*•Include interior and exterior shots, product pictures, and pictures of staff in your photo uploads.*

**Notes**